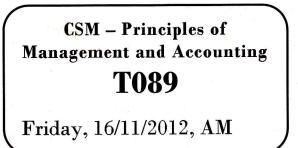

WORKFORCE DEVELOPMENT AUTHORITY

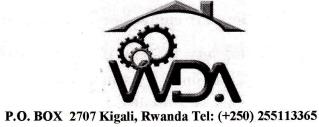

# ADVANCED LEVEL NATIONAL EXAMINATIONS, 2012; TECHNICAL AND PROFESSIONAL TRADES

# EXAM TITLE: PRINCIPLES OF MANAGEMENT AND ACCOUNTING

# **OPTION:COMPUTER SCIENCE AND MANAGEMENT (CSM)DURATION:3HOURS**

#### **INSTRUCTIONS:**

The paper is conceived in three (3) parts as follows:

PART I:Principles of Management and Auditing20marksPART II:Cost Accounting60marksPART III:Computerized Accounting20marks

WDA/ TVET/CSM 2 – Principles of management and Accounting – Year 2012 – Page 1 of 8

# PART I: Principles of Management and Auditing

#### All questions are compulsory. (20marks)

| 01. Mention any 2 essential characteristics of a company.            | 2 marks       |
|----------------------------------------------------------------------|---------------|
| 02. Give 2 reasons why you think companies are important in a cou    | ntry2 marks   |
| 03. Give any two qualities of a good manager                         | 2 marks       |
| 04. Assume you're a manager at company X, what will you de           | o to increase |
| productivity of a company?                                           | 4 marks       |
| 05. Explain briefly the difference between internal audit and intern | al control.   |
|                                                                      | 4marks        |
| 06. Mention the types of auditing                                    | 3 marks       |
| 07. Explain why is auditing important to an organization             | 3 marks       |

## PART II: COST ACCOUNTING

## Section A: Answer all questions. 30marks

- 01. Indicate whether the following characteristics refer to Financial Accounting or to Cost Accounting:
  - (a) It is based on past events
  - (b) Its purpose is to provide information for managers
  - (c) It is based on future events
  - (d) It complies with company law and accounting rules 4marks

4marks

# 02. State whether the following costs in a hair saloon are direct or indirect:

- (a) Conditioner used on hair
- (b) Insurance of salon
- (c) Wages of salon cleaner
- (d) Wages of hair stylists

WDA/ TVET/CSM 2 – Principles of management and Accounting – Year 2012 – Page 2 of 8

03. Copy the table below and complete it, showing fixed costs, variable costs, total costs and unit cost at the different levels of production. 4marks

| Units | <b>Fixed Costs</b> | Variable Costs    | Total Costs      | Unit Cost |
|-------|--------------------|-------------------|------------------|-----------|
| 1,000 | <b>RWF12,000</b>   | <b>RWF3,000</b>   | <b>RWF15,000</b> | RWF15     |
| 2,000 |                    | •<br>• 17 19 (20) | · 19             |           |
| 3,000 |                    | е.<br>            | а<br>Седана — С  | 81        |
| 4,000 | 2, 6               | pl                |                  | -<br>-    |

04. A company makes a single product and for a production level of 24,000 units has the following cost details:

Materials: 60,000 kilos at 200 RWFper kilo Labour: 8,000 hours at 1200 RWF an hour Overheads: 4,800,000 RWF.

Calculate the unit cost for:

| Materials | 2marks |
|-----------|--------|
| Labour    | 2marks |
| Overheads | 2marks |

05. Zirakamwa Farm pays a time-rate of 200 <u>RWF</u> per hour to its direct labour for a standard 35 hour week. Any of the labour force working in excess of 35 hours is paid an overtime rate of 300 per hour.

Calculate the gross wage for the week for the two workers in the following table. 3marks

| Worker   | Hours Worked | Basic<br>Wage   | Overtime<br>RWF | Gross Wage<br>RWF |
|----------|--------------|-----------------|-----------------|-------------------|
| Muhire   | 35 hours     |                 |                 |                   |
| Munyambo | 40 hours     | $g = -\delta g$ |                 |                   |

06. Suggest three rasons why it is not advisable to hold high levels of stock.

#### 3marks

3marks

07. a) State whether the following are fixed costs or variable costs

- (1) Wages of production workers paid using a time-rate method
- (2) Wages of production workers paid by a piece rate method
- (3) Rent for a factory used for production. 3marks
- b) State the 3 elements of prime cost.

# Section B: Choose and answer four (4) questions. 20marks

08. A company manufactures a single product at a variable cost of 200 RWF for materials and 300 RWF for labour. If the total fixed costs are 8,000,000 RWF, calculate the costs indicated in the following table at a production level of 20,000 units.

| Element   | Total Cost (RWF) | Unit Cost (RWF) |
|-----------|------------------|-----------------|
| Materials |                  |                 |
| Labour    |                  |                 |
| Overheads |                  |                 |
| Total     |                  |                 |

- 09. Describe and differentiate between absorption costing and marginal costing systems. 5marks
- 10. a) State whether the following statements as true or false. 2marks
  - i. Direct labour costs can be identified with the goods being made or the service being produced
  - ii. Indirect costs vary directly with the level of activity

b)What are the main characteristics of a flexible budget? 3marks

11. Kwizera Ltd has produced a performance report detailing budgeted and actual cost for last month.

Calculate the amount of the variance for each cost type and then determine whether it is adverse or favourable. 5marks

| Cost Type                             | Budget<br>RWF | Actual<br>RWF | Variance<br>RWF | Adverse                                                                                                    | Favourable                                                                                                    |
|---------------------------------------|---------------|---------------|-----------------|----------------------------------------------------------------------------------------------------|----------------------------------------------------------------------------------------------------|
| Direct Materials                      | 38,400        | 40,100        |                 |                                                                                                    | -                                                                                                    |
| Direct Labour                         | 74,200        | 73,000        |                 | -                                                                                                    |                                                                                                    |
| Production Overheads                  | 68,000        | 72,100        |                 |                                                                                                    | -                                                                                                    |
| Administration Overheads              | 52,000        | 54,900        | 1.000           | and the second second second second second second second second second second second second second second second | and the second second sec |
| Selling and Distribution<br>Overheads | 43,000        | 41,900        |                 | *                                                                                                    | -                                                                                                    |

- 12. Classify the following items into factory, office and administration or selling and distribution overheads: **5marks** 
  - a. Packing expenses -Consumable suppliesf. b. Advertising Cost of normal idle timeg. Audit fees expenses Travelling and entertainment c. h. Salary of storekeeper d. -Postage and stampsi. Cost of sample e. j. Market research expenses

## Section C: Choose and Answer any One (1) question. 10marks

13. Reorder the following costs of Kajivumbi Ltd into a vertical format manufacturing account according to the table below, for the year ended 31 December 2011.

|                                       |   | RWF    |
|---------------------------------------|---|--------|
| Closing Stock of Work in Progress     |   | 10,000 |
| Direct Labour                         |   | 97,000 |
| <b>Opening Stock of Raw Materials</b> | a | 7,000  |
| Closing Stock of Finished Goods       |   | 25,000 |
| Closing Stock of Raw Materials        |   | 10,000 |
| Manufacturing Overheads               |   | 53,000 |

WDA/ TVET/CSM 2 – Principles of management and Accounting – Year 2012 – Page 5 of 8

| Cost of goods sold                       | 200,000 |
|------------------------------------------|---------|
| Factory cost                             | 197,000 |
| Purchases of Raw Materials               | 50,000  |
| <b>Opening Stock of Work in Progress</b> | 8,000   |
| <b>Opening Stock of Finished Goods</b>   | 30,000  |
| Prime cost                               | 144,000 |
| Direct materials used                    | 47,000  |
| Factory cost of goods manufactured       | 195,000 |

10marks

**3points** 

**4points** 

14. A company had outstanding expense of 84,000 RWF at the end of the year. The production costs for the period are 1,800,000 RWF. Given that profit is 40 % of the production cost and that sales amount to 3,200,000 RWF.

a) Calculate the production cost

b) Calculate the amount for outstanding expenses at the beginning of the year. **3points** 

c) Calculate the profit

15. A company manufactures and sells one product which requires 8 kg of raw material in its manufacture. The budgeted data relating to the next period are as follows:

|                                     | Units  |
|-------------------------------------|--------|
| Sales                               | 19,000 |
| Opening inventory of finished goods | 4,000  |
| Closing inventory of finished goods | 3,000  |
|                                     | Kg     |
| Opening inventory of raw materials  | 50,000 |
| Closing inventory of raw materials  | 53,000 |

What is the budgeted raw material purchases for the next period (in kg)?

WDA/ TVET/CSM 2 – Principles of management and Accounting – Year 2012 – Page 6 of 8

#### PART III: COMPUTERIZED ACCOUNTING

#### All questions are compulsory. (20marks)

- 01.Suggest 3 types of accounting statements that a business can make from its computerized accounting information **3marks**
- 02. Accounting information is entered into the computer using different documents. Which documents are used:

a) to enter the amount refunded by a supplier following the return of faulty goods? Imark

b) to enter a regular monthly automated payment to a supplier? **Imark** 

c) to enter the amount refunded to a customer following the return of damaged goods? Imark

03. State whether the following statements are true or false:

a) Data that is password protected can be accessed by one user only. 1mark

b) Data that is password protected cannot be deleted from the accounting system

c) Data that is not password protected can be accessed by unauthorized users. Imark

- 04. In a computerized accounting system, Is it possible to allocate the same account code to two different customers? Explain. 3marks
- 05.Explain what you understand by each of the following terms in computerised accounting information system: 5marks

i) The compatibility principle

ii) The flexibility principle

iii) The control principle

iv The relevance principle

v) The cost-benefit principle

06.a) Give ONE way that a computer virus can enter the system. Imarkb) Give ONE effect that a virus can have on data stored on the computer.

1mark

c) What can be done to reduce the risk of a computer virus? **1mark** 

WDA/ TVET/CSM 2 – Principles of management and Accounting – Year 2012 – Page 7 of 8

### BLANK PAGE

supplementation and activity and many and an area with the second and an area of the second and a second and a

computerised accounting information system: